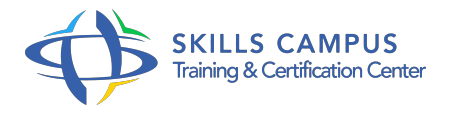

# SQL Server 2014/2012, administration

# -Réference: **MR-58** -Durée: **5 Jours (35 Heures)**

# **Les objectifs de la formation**

Installer et configurer le SGBD Microsoft SQL Server Créer une base de données et organiser le stockage des fichiers de données Définir les permissions et contrôles d'accès sur la base et gérer les certificats Automatiser et planifier des tâches d'administration courante Créer des plans de sauvegarde et de restauration des données Mettre en place des surveillances en continu de la base sur les modifications et sur ses performances

# **A qui s'adesse cette formation ?**

### **POUR QUI :**

Administrateurs de base de données, responsables d'exploitation, administrateurs et ingénieurs système.

# **Programme**

# **Installation et configuration**

- Les tâches de l'administrateur et les moyens à sa disposition.
- Architecture générale de SQL Server 2012.
- <sup>o</sup> Installation, migration.
- Les outils de configuration.
- <sup>o</sup> SQL Server Configuration Manager.
- o Outil de gestion des services, du réseau.
- o Présentation des outils client.
- Les objets et bases de données système.
- o Travaux pratiques Installation de SQL Server.
- Utilisation des outils de consultation dynamique.
- Configuration à l'aide du Policy Based Management (PBM).

### **Gestion des espaces de stockage**

- Moteur de stockage et stockage physique.
- Allocation des objets.
- o Partitionnement des tables et index.
- Fonction de partition.
- <sup>o</sup> Schéma de partition.
- <sup>o</sup> Colonnes calculées.
- Gestion de la taille et de la croissance des bases.
- Clichés de bases de données (SNAPSHOT).
- Opérations d'instantanés Insertion et importation de données.
- o Options principales de BULK INSERT ou BCP.
- o Travaux pratiques Création d'une base.
- Gestion des fichiers.
- Création d'instantanés (clichés).

#### **Sécurité et chiffrement**

- Sécurité externe et interne.
- Sécuriser la connexion et les sessions, modèle de sécurité interne.
- Modes d'authentification.
- Résolution des noms.
- Les rôles : rôles de serveur, rôles fixes de bases de données, rôles créés par l'utilisateur, rôles d'application.
- Attribution de privilèges (Grant, Revoke, Deny .
- $\circ$ .
- $\circ$  ).
- Chaînage de propriétaire.
- Contained Databases.
- Contexte d'exécution.
- Chiffrement des données (symétrique, asymétrique).
- Architecture de chiffrement.
- Clé principale de base de données.
- o Sauvegarde et restauration des clés.
- Extensible Key Management.
- Certificats SQL Server, exemple d'utilisation.
- Métadonnées de chiffrement.
- o Transparent Data Encryption.
- Audit de base de données, syntaxe de création d'événements à auditer.
- Travaux pratiques Manipulation des permissions et des contrôles d'accès.
- <sup>o</sup> Gestion des certificats.

# **Tâches d'administration**

- Planification de tâches par l'agent SQL Server.
- Organisation des travaux : catégories de travaux, types d'étapes, règles de précédence et erreurs, notifications.
- Planification des travaux, rôles spécifiques de MSDB.
- Journal d'exécution, moniteur.
- o Paramétrage de l'Agent SQL.
- Configuration d'alertes et de notifications.
- <sup>o</sup> Gestion des opérateurs.
- Envoi d'emails depuis SQL Server : configuration des paramètres de Database Mail, de l'Agent pour l'envoi de mails.
- Configuration de travaux multiserveurs.
- Redirection d'événements Déclencheurs DDL.
- Evénements SQL Server : performance, WMI, WQL.
- Vérification de l'intégrité physique.
- Récupérer des informations de bas niveau sur le moteur SQL Server (DBCC).
- o Rappels sur la structure des index et maintenance des index.
- <sup>o</sup> Vues indexées.
- o Index de texte intégral.
- o Recalcul des statistiques.
- L'outil de plan de maintenance.
- Utiliser SQL Server Data Tools.
- Travaux pratiques Automatisation et planification des travaux d'administration.

### **Sauvegardes et restaurations**

Les différents types de sauvegarde (complète, différentielle, journal.

 $\circ$ .

- ) Mode de récupération (complet, simple, journalisé en bloc.
- $\circ$ .
- ) et influence sur la récupération des données.

#### **Programme**

- o Mise en place d'une stratégie de sauvegarde.
- <sup>o</sup> Sécurité des sauvegardes.
- o Sauvegardes en T-SQL : intégrité.
- Sauvegardes multifichiers, multifamilles.
- o Planification des sauvegardes.
- o Restauration de bases, réparation des environnements endommagés.
- o Restauration de journal.
- Restauration dans une base différente.
- o Restauration de page.
- o Sauvegarde des bases système.
- <sup>o</sup> Restauration de Master.
- o Travaux pratiques Création de configuration de sauvegardes et de restaurations.

#### **Surveillance et performances**

- Le profiler et l'eXtended Events (XEvents) pour tracer l'utilisation.
- Les événements étendus.
- Déclencheurs DDL pour tracer les modifications de structures.
- Vues de méta-données et vues de gestion dynamique.
- Procédures stockées de métadonnées.
- Le moniteur de performances Windows.
- Compteurs et événements utilisateurs.
- <sup>o</sup> Database Tuning Advisor.
- Visualisation des verrous et blocages, détection et traitement des verrous mortels (deadlocks).
- Configuration du serveur et des bases de données.
- Le gouverneur de ressources.
- Travaux pratiques Mise en place des surveillances sur les modifications de structure.
- Utilisation des vues de gestion dynamique.
- Gestion d'un verrou mortel.

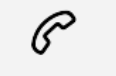

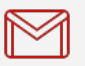

(+212) 5 22 27 99 01 (+212) 6 60 10 42 56 Contact@skills-group.com

 Nous sommes à votre disposition : De Lun - Ven 09h00-18h00 et Sam 09H00 – 13H00

 Angle bd Abdelmoumen et rue Soumaya, Résidence Shehrazade 3, 7éme étage N° 30 Casablanca 20340, Maroc